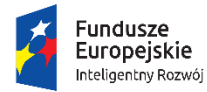

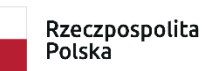

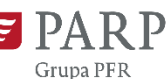

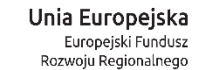

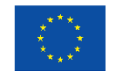

Załącznik Nr 3 do Regulaminu

**Instrukcja wypełniania wniosku konkursowego Program Operacyjny Inteligentny Rozwój 2014-2020 Oś priorytetowa 2 Wsparcie otoczenia i potencjału przedsiębiorstw do prowadzenia działalności B+R+I Działanie 2.4 Współpraca w ramach krajowego systemu innowacji Poddziałanie 2.4.1 inno\_LAB - Centrum analiz i pilotaży nowych instrumentów Konkurs 100 najlepszych projektów na zwiększenie poziomu cyfryzacji w firmie**

Niektóre pola wniosku w [Generatorze Wniosków](https://lsi1420.parp.gov.pl/home) zostały zablokowane do edycji i są wypełniane automatycznie, stąd też uczestnik Konkursu nie wypełnia tych pól.

### **Numer wniosku**

Informacje zostaną wypełnione automatycznie w Generatorze Wniosków.

#### **Data złożenia wniosku w Generatorze Wniosków**

Informacje zostaną wypełnione automatycznie w Generatorze Wniosków.

### **I. INFORMACJE OGÓLNE**

#### **Program Operacyjny, Oś Priorytetowa, Poddziałanie, Nr Naboru, Rodzaj projektu**

Informacje zostaną wypełnione automatycznie w Generatorze Wniosków.

#### **Tytuł projektu**

Należy wpisać tytuł projektu odzwierciedlający zgłaszany do Konkursu projekt (maksymalnie 1000 znaków).

### **Okres realizacji projektu**

Należy wpisać datę rozpoczęcia oraz datę zakończenia realizacji projektu

### **II. UCZESTNIK KONKURSU – INFORMACJE OGÓLNE**

Należy wypełnić wszystkie pola. Wpisane w polach dane muszą być aktualne (zgodne z dokumentem rejestrowym przedsiębiorcy).

#### **Nazwa uczestnika Konkursu**

Należy wpisać pełną nazwę uczestnika Konkursu (maksymalnie 250 znaków) zgodnie z Krajowym Rejestrem Sądowym (KRS) lub Centralną Ewidencją i Informacją o Działalności Gospodarczej (CEIDG). W przypadku spółki cywilnej w polu Nazwa uczestnika Konkursu należy wpisać nazwę spółki oraz podać imiona i nazwiska wszystkich wspólników.

#### **Forma prawna**

Pola należy wypełnić poprzez wybranie właściwej opcji z listy. Wybrana opcja musi być zgodna ze stanem faktycznym i mieć potwierdzenie w dokumentacji rejestrowej na dzień składania wniosku.

#### **NIP wnioskodawcy i REGON**

Należy podać NIP i REGON. W przypadku spółki cywilnej w rubryce NIP należy podać numer NIP spółki cywilnej.

#### **Numer w Krajowym Rejestrze Sądowym**

Należy wpisać pełny numer, pod którym wnioskodawca figuruje w Krajowym Rejestrze Sądowym. (jeśli dotyczy)

#### **Numer PKD przeważającej działalności wnioskodawcy**

Należy wybrać numer kodu Polskiej Klasyfikacji Działalności (PKD) przeważającej działalności wnioskodawcy. Kod PKD powinien być podany zgodnie z rozporządzeniem Rady Ministrów z dnia 24 grudnia 2007 r. w sprawie Polskiej Klasyfikacji Działalności (PKD) [\(Dz.U. z 2007 r.](https://sip.legalis.pl/document-view.seam?documentId=mfrxilrxgaztemztg4za)  Nr [251, poz. 1885, z późn. zm.\)](https://sip.legalis.pl/document-view.seam?documentId=mfrxilrxgaztemztg4za) oraz powinien zawierać dział, grupę, klasę oraz podklasę np. 12.34.Z.

#### **Adres siedziby/głównego miejsca wykonywania działalności**

Należy wpisać adres siedziby uczestnika Konkursu zgodny z dokumentem rejestrowym, a w przypadku osób fizycznych prowadzących działalność gospodarczą adres zamieszkania.

#### **Wielkość zatrudnienia**

Należy podać stan zatrudnienia (na podstawie umowy o pracę) na dzień składania wniosku w przeliczeniu na pełne etaty.

#### **Przychody ze sprzedaży w ostatnim zamkniętym roku obrotowym**

Należy podać wartość przychodów ze sprzedaży jakie uczestnik Konkursu osiągnął w ostatnim zamkniętym roku obrotowym (w tys. zł).

#### **Opis działalności firmy**

Należy krótko scharakteryzować działalność przedsiębiorstwa oraz strategie jej rozwoju (maksymalnie 10.000 znaków).

#### **Status wnioskodawcy**

Należy określić status wnioskodawcy aktualny na dzień składania wniosku poprzez zaznaczenie jednej z opcji: "mikro", "mały", "średni". Nagrodę może otrzymać wyłącznie mikro, mały lub średni przedsiębiorca. W celu określenia statusu przedsiębiorstwa oraz

zatrudnienia, należy stosować przepisy Załącznika I rozporządzenia Komisji (UE) nr 651/2014 z dnia 17 czerwca 2014 r. uznającego niektóre rodzaje pomocy za zgodne z rynkiem wewnętrznym w zastosowaniu art. 107 i 108 Traktatu zwanego dalej "rozporządzeniem Komisji UE nr 651/2014".

### **UWAGA!**

Przy określaniu wielkości przedsiębiorstwa należy mieć na uwadze stosownie skumulowane dane przedsiębiorstw powiązanych z przedsiębiorstwem wnioskodawcy lub przedsiębiorstw partnerskich, w myśl definicji zawartych w załączniku I do rozporządzenia Komisji UE nr 651/2014. Dodatkowe informacje odnośnie weryfikacji statusu MŚP wraz z pomocniczym narzędziem informatycznym "Kwalifikator MSP" są udostępnione poprzez stronę internetową <http://www.parp.gov.pl/definicja-msp>. Informacje dotyczące statusu wnioskodawcy podane w tej części wniosku będą podstawą do oceny kryterium Uczestnik konkursu kwalifikuje się do udziału w konkursie

### **III. UCZESTNIK KONKURSU – ADRES KORESPONDENCYJNY**

Należy podać adres, na który należy doręczać lub kierować korespondencję w formie elektronicznej (e-mail), zapewniający skuteczną komunikację pomiędzy PARP a uczestnikiem konkursu przy ocenie projektów. Na ten adres pocztowy będzie doręczana, w przypadku konieczności, także korespondencja pisemna.

## **IV. OSOBA DO KONTAKTÓW ROBOCZYCH W SPRAWIE WNIOSKU KONKURSOWEGO**

Należy wpisać dane osoby, która będzie adresatem korespondencji roboczej dotyczącej złożonego wniosku konkursowego. Powinna to być osoba dysponująca pełną wiedzą na temat projektu.

### **V. OSOBA UPRAWNIONA DO REPREZENTACJI UCZESTNIKA KONKURSU**

Należy wpisać dane osoby, która zgodnie z dokumentem rejestrowym uprawniona jest do reprezentacji uczestnika Konkursu.

### **VI. OPIS PROJEKTU**

### **Opis projektu**

Należy krótko opisać przedmiot oraz zakres projektu (maksymalnie 2.500 znaków) wskazać jakie zadania w jakim czasie zostały lub zostaną wykonane oraz jaki jest cel tych działań i w jaki sposób wpłynął one na działalność firmy. Przedsiębiorca powinien także wskazać co najmniej jeden z poniższych obszarów, w który wpisuje się projekt:

- 1) automatyzacja procesów w przedsiębiorstwie
- 2) praca zdalna
- 3) wykorzystywanie rozwiązań chmurowych
- 4) wykorzystanie sztucznej inteligencji
- 5) cyberbezpieczeństwo
- 6) e-commerce (handel prowadzony za pośrednictwem Internetu)
- 7) obsługa klienta przez Internet
- 8) zarządzanie zasobami przedsiębiorstwa z wykorzystaniem rozwiązań informatycznych
- 9) analityka biznesowa (business intelligence, w tym wykorzystanie dużych zbiorów danych/big data)
- 10) marketing internetowy
- 11) wykorzystanie technologii mobilnych

#### **Etap zaawansowania prac nad projektem**

Należy wskazać na jakim etapie zaawansowania prac wdrożeniowych znajduje się projekt (maksymalnie 2.500 znaków) zgłaszany do Konkursu. Należy pamiętać, że do konkursu mogą być zgłaszane projekty które:

1) zostały zrealizowane lub rozpoczęte nie wcześniej niż 3 miesiące przed dniem złożenia wniosku konkursowego

albo

2) są planowane do wdrożenia w terminie maksymalnie 6 miesięcy od dnia złożenia wniosku konkursowego.

### **Korzyści z realizacji projektu dla przedsiębiorstwa, pracowników, klientów, dostawców.**

Należy opisać korzyści jakie przyniesie projekt przedsiębiorstwu i poszczególnym grupom odbiorców (pracownikom, klientom, dostawcom lub ewentualnie innym grupom). Projekt nie musi odpowiadać na potrzeby wszystkich ww. grup. Jego realizacja powinna natomiast przynosić trwałą i wymierną wartość co najmniej dla przedsiębiorstwa i jednej z ww. grup odbiorców (maksymalnie 2.500 znaków)

# **Wyzwania transformacji cyfrowej na które odpowiada projekt oraz w jakim zakresie projekt może stanowić przykład dobrej praktyki, która mogłaby być wykorzystywana przez inne przedsiębiorstwa**

Należy wskazać w jakim zakresie projekt jest standardową zmianą procesów przedsiębiorstwa, w jakim odpowiada na wyzwania transformacji cyfrowej i wpisuje się w co najmniej jeden obszar wskazany w konkursie. Przedsiębiorca powinien także opisać w jakim zakresie realizowany przez niego projekt może być dobrą praktyką dla innych przedsiębiorstw oraz w jakim zakresie wykracza poza wdrożenie w przedsiębiorstwie rozwiązań szeroko rozpowszechnionych na rynku oraz w branży (maksymalnie 2.500 znaków)

Transformacja cyfrowa to procesy zmiany modeli biznesowych, optymalizacji procesów w organizacji, skupienia się na tworzeniu cyfrowego środowiska pracy i zaangażowaniu pracowników oraz klientów w różnych kanałach komunikacji. Projekt zgłoszony w ramach konkursu musi wpisywać się w co najmniej jeden z następujących obszarów:

- automatyzacja procesów w przedsiębiorstwie
- praca zdalna
- wykorzystywanie rozwiązań chmurowych
- wykorzystanie sztucznej inteligencji
- cyberbezpieczeństwo
- e-commerce (handel prowadzony za pośrednictwem Internetu)
- obsługa klienta przez Internet
- zarządzanie zasobami przedsiębiorstwa z wykorzystaniem rozwiązań informatycznych

- analityka biznesowa (business intelligence, w tym wykorzystanie dużych zbiorów danych/big data)

- marketing internetowy
- wykorzystanie technologii mobilnych

# **Wpływ projektu na zmianę strategii przedsiębiorstwa oraz na ewentualne nowe ścieżki rozwoju**

Należy opisać w jaki sposób realizacja projektu przyczyni się do zmiany strategii / funkcjonowania przedsiębiorstwa oraz na ile wpłynie na możliwość realizacji nowych ścieżek rozwoju. (maksymalnie 2.500 znaków)

### **Opis działań realizowanych w projekcie oraz szacowane koszty projektu**

Należy krótko opisać zakres planowanych zakupów (środki trwałe, wartości niematerialne i prawne, usługi doradcze i szkoleniowe) oraz szacunkowy koszt całego projektu (maksymalnie 2.500 znaków).

#### **Skala innowacyjności projektu**

Należy wskazać, poprzez wybór jednej z dwóch opcji, czy zgłaszany projekt to: 1) innowacja na poziomie przedsiębiorstwa, 2) innowacja na skalę branży lub kraju

### **Uzasadnienie dot. wybranego poziomu innowacyjności produktu**

Należy opisać na czym polega nowość rozwiązania, jego innowacyjność, porównać z aktualnym stanem w przedsiębiorstwie bądź w branży czy kraju. W przypadku zaznaczenia opcji "innowacja na skalę branży lub kraju należy odnieść się do rozwiązań funkcjonujących lub dostępnych w branży lub na rynku krajowym (maksymalnie 10.000 znaków).

### **Numer konta na który zostanie wypłacona nagroda**

Należy podać numer konta uczestnika Konkursu, na który w przypadku przyznania nagrody zostanie wypłacona kwota nagrody.

### **OŚWIADCZENIA**

W tej części uczestnik Konkursu określa, które części wniosku konkursowego zawierają tajemnicę przedsiębiorstwa podlegającą ochronie oraz podstawę prawną ochrony tej tajemnicy Z zastrzeżeniem § 8 ust 7 Regulaminu konkursu. Ww. oświadczenie nie może więc naruszać prawa PARP do poinformowania opinii publicznej o wynikach konkursu, projektach

nagrodzonych w konkursie oraz opisania nagrodzonych Projektów w publikacji o dobrych praktykach dotyczących cyfryzacji w przedsiębiorstwach.

Ponadto wnioskodawca składa dodatkowe oświadczenia przez wybór opcji.

### **VII. ZAŁĄCZNIKI DO WNIOSKU KONKURSOWEGO**

Integralną część wniosku konkursowego stanowi następujące załączniki:

- 1) skan dokumentu z banku potwierdzającego prowadzenie rachunku bankowego uczestnika Konkursu. Dokument bankowy może być generowany elektronicznie w systemie bankowości elektronicznej.
- 2) skan oświadczenia uczestnika Konkursu;

 $\overline{a}$ 

3) dokument poświadczający umocowanie osoby/osób składających podpisy do reprezentacji uczestnika Konkursu<sup>1</sup>

Wielkość załącznika nie powinna przekraczać 15 MB. Uczestnik Konkursu zobowiązany jest do załączenia czytelnych skanów ww. załączników.

<sup>1</sup> Obowiązkowy jedynie w przypadku, gdy dokument jest podpisywany przez osobę/osoby inne, niż wymienione jako uprawnione do reprezentacji we właściwym dokumencie rejestrowym.